## Videopad video editor free for mac

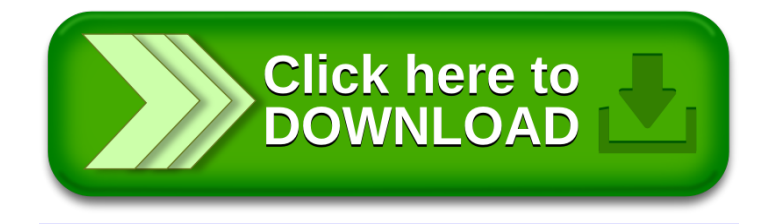